# **eMMA Outreach Network Newsletter**

October 25, 2021 | Volume 1, Number 5

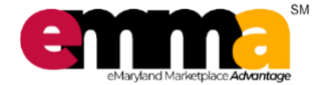

*"Maryland is Open for Business!"*

**What is Happening with eMMA Today?**

**What's New with Release 1.2?**

**What will Happen in Release 2.0?**

**How can you engage with us?**

## **RELEASE 1.2 KEY DATES**

November eON Meeting: Monday, November 15<sup>th</sup> from 10:00 -11:00

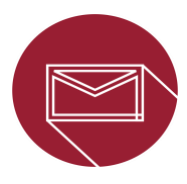

### **Do you have any questions or concerns? Contact the eMMA Project Team at:**  [DGS.eMMAProjectTeam@maryland.gov](mailto:DGS.eMMAProjectTeam@maryland.gov)

### **Click below to access existing training documentation:**

On Demand State User Training: <https://gotostage.com/channel/emma> On Demand Vendor Training: [https://gotostage.com/channel/emmavendortr](https://gotostage.com/channel/emmavendortraining) [aining](https://gotostage.com/channel/emmavendortraining) Quick Reference Guides (QRGs): [https://procurement.maryland.gov/emma](https://procurement.maryland.gov/emma-qrgs/)[qrgs/](https://procurement.maryland.gov/emma-qrgs/) Video Training: [https://www.youtube.com/c/MDGeneralServic](https://www.youtube.com/c/MDGeneralServices/playlists) [es/playlists](https://www.youtube.com/c/MDGeneralServices/playlists)

# **What's Happening with eMMA Today (Release 1.1)?**

Release 1.1

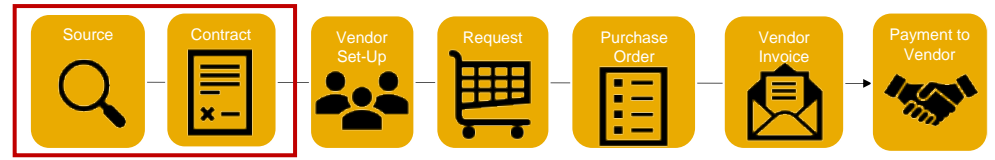

DocuSign, which went live with the release of the Contracts Module, creates new functionality to facilitate electronic contract signatures. A Procurement Officer determines who needs to sign the contract and the process will be routed digitally through DocuSign. This new feature creates flexibility and is especially beneficial when contract signers are working remotely. If you are using DocuSign to execute a contract for the first time, click on the link below to view the "Using DocuSign with eMMA" Quick Reference Guide:

<https://procurement.maryland.gov/wp-content/uploads/sites/12/2021/06/20-eMMA-QRG-DocuSign-eMMA.pdf>

#### **What's New with Release 1.2?** Release 1.

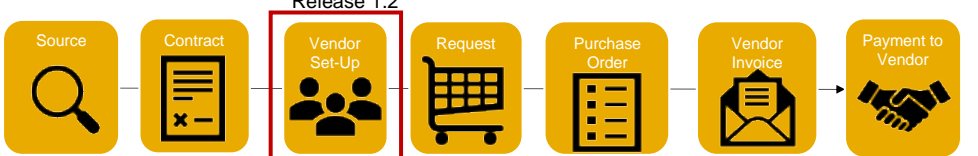

**eMMA's Release 1.2** will be implemented in three phases:

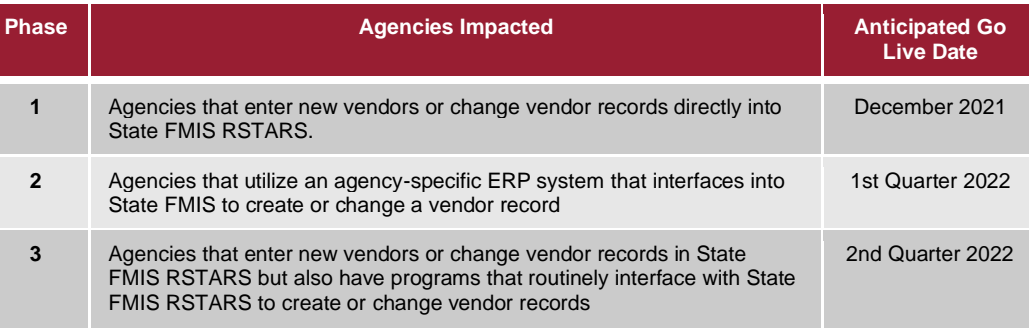

Please see the email communication distributed on Wednesday, October 20 for more information.

## **What will Happen in Release 2.0?**

Release 2.0

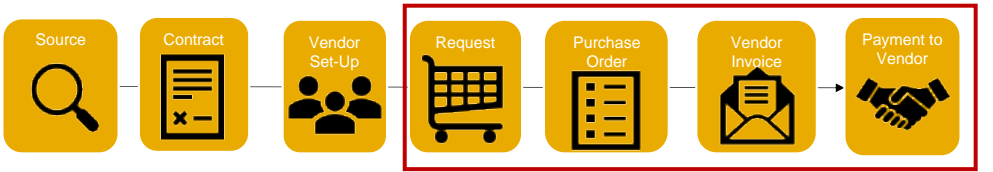

 **Release 2.0**, which will focus on the **requisitioning through payment processes**, will kick off in Q1 2022. More information will be shared in future communications and newsletters.

## **How can you engage with us?**

• Submit your questions to the eMMA project Team inbox: [DGS.eMMAProjectTeam@maryland.gov](mailto:DGS.eMMAProjectTeam@maryland.gov)